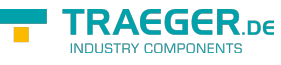

# OpcEncodingStackTrace Members

**Namespace:** Opc.UaFx **Assemblies:** Opc.UaFx.Advanced.dll, Opc.UaFx.Advanced.dll The [OpcEncodingStackTrace](https://wiki.traeger.de/en/software/sdk/opc-ua/net/api/opc.uafx.opcencodingstacktrace) type exposes the following members.

## <span id="page-0-1"></span>Properties

## <span id="page-0-2"></span>Empty

Gets a [OpcEncodingStackTrace](https://wiki.traeger.de/en/software/sdk/opc-ua/net/api/opc.uafx.opcencodingstacktrace) with a [FrameCount](#page-0-0) equals zero.

#### **C#**

```
public static OpcEncodingStackTrace Empty { get; }
```
#### **Property Value**

#### [OpcEncodingStackTrace](https://wiki.traeger.de/en/software/sdk/opc-ua/net/api/opc.uafx.opcencodingstacktrace)

An instance of the [OpcEncodingStackTrace](https://wiki.traeger.de/en/software/sdk/opc-ua/net/api/opc.uafx.opcencodingstacktrace) without any stack frames.

### <span id="page-0-3"></span><span id="page-0-0"></span>**FrameCount**

Gets the number of frames in the stack trace.

#### **C#**

public int FrameCount { get; }

#### **Property Value**

#### [Int32](https://docs.microsoft.com/en-us/dotnet/api/system.int32)

The number of frames in the stack trace.

### <span id="page-0-4"></span>IsEmpty

Gets a value indicating whether the stack trace is empty.

#### **C#**

public bool IsEmpty { get; }

#### **Property Value**

#### [Boolean](https://docs.microsoft.com/en-us/dotnet/api/system.boolean)

The value true if [FrameCount](#page-0-0) is equals zero; otherwise the value false.

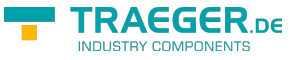

## <span id="page-1-0"></span>IsEnabled

Gets or sets a value indicating whether encoders / decoders shall build a stack trace of the operations performed. The default value is false. In case there tracing of the encode / decode operations is enabled the overall performance of the encoders / decoders used slows down.

#### **C#**

public static bool IsEnabled { get; set; }

#### **Property Value**

#### [Boolean](https://docs.microsoft.com/en-us/dotnet/api/system.boolean)

The value true if encoders / decoders shall build a stack trace; otherwise the value false.

## <span id="page-1-1"></span>Methods

## <span id="page-1-2"></span>GetFrame(Int32)

Gets the specified stack frame.

#### **C#**

public OpcEncodingStackFrame GetFrame(int index)

#### **Parameters**

#### index [Int32](https://docs.microsoft.com/en-us/dotnet/api/system.int32)

The index of the stack frame requested.

#### **Returns**

#### [OpcEncodingStackFrame](https://wiki.traeger.de/en/software/sdk/opc-ua/net/api/opc.uafx.opcencodingstackframe)

The specified stack frame as an instance of the [OpcEncodingStackFrame](https://wiki.traeger.de/en/software/sdk/opc-ua/net/api/opc.uafx.opcencodingstackframe) class or a null reference (Nothing in Visual Basic) in case there index is outside of the bounds of the frames in the current [OpcEncodingStackTrace](https://wiki.traeger.de/en/software/sdk/opc-ua/net/api/opc.uafx.opcencodingstacktrace).

### <span id="page-1-3"></span>GetFrames()

Returns a copy of all stack frames in the current stack trace.

#### **C#**

```
public OpcEncodingStackFrame[] GetFrames()
```
#### **Returns**

TRAEGER.DE Söllnerstr. 9 . 92637 Weiden . [info@traeger.de](mailto:info@traeger.de?subject=OpcEncodingStackTrace Members) . +49 (0)961 48 23 0 0

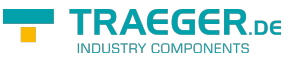

#### [OpcEncodingStackFrame\[](https://wiki.traeger.de/en/software/sdk/opc-ua/net/api/opc.uafx.opcencodingstackframe)]

An array of the type [OpcEncodingStackFrame](https://wiki.traeger.de/en/software/sdk/opc-ua/net/api/opc.uafx.opcencodingstackframe) representing the encoding / decoding operations in the stack trace.

## <span id="page-2-0"></span>ToString()

Returns a readable representation of the stack trace.

**C#**

public override string ToString()

#### **Returns**

**[String](https://docs.microsoft.com/en-us/dotnet/api/system.string)** 

A [String](https://docs.microsoft.com/en-us/dotnet/api/system.string) representing the information of the current [OpcEncodingStackTrace](https://wiki.traeger.de/en/software/sdk/opc-ua/net/api/opc.uafx.opcencodingstacktrace) in a readable way.

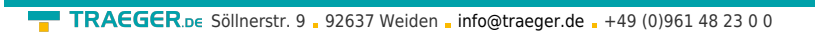

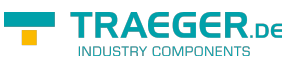

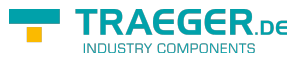

## **Table of Contents**

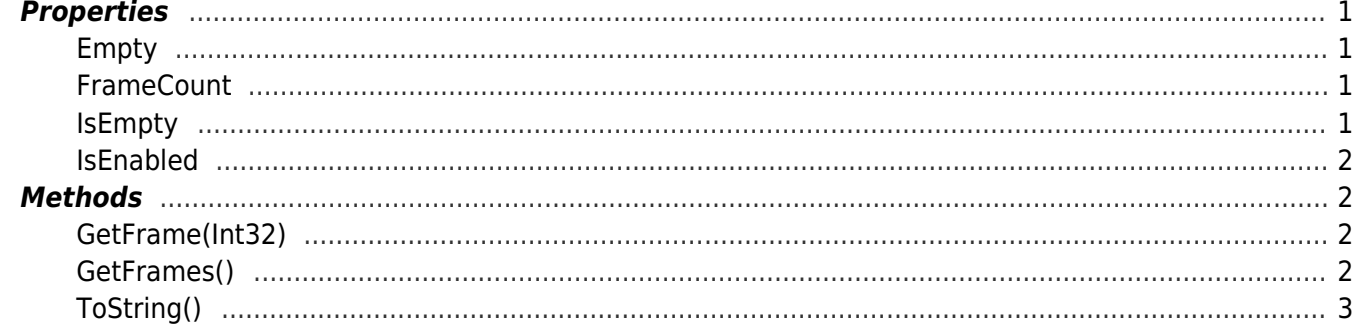